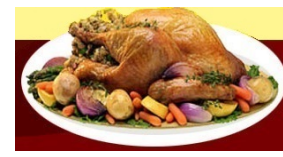

## Het virtuele Restaurant

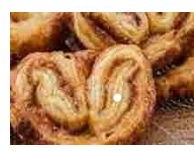

Copyright (c) 2021 | All Rights Reserved

## [Home](file:///D:/DOMEINsoftware/MODIFICATIEwebsite/index.html)

## **Kaneelvlinders**

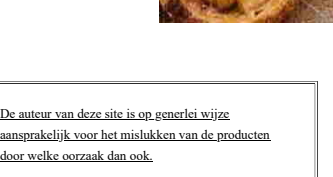

- [Menu](file:///D:/DOMEINsoftware/MODIFICATIEwebsite/menu.html)
- [Eigen keuze](file:///D:/DOMEINsoftware/MODIFICATIEwebsite/keuze.html)
- [Sauzen](file:///D:/DOMEINsoftware/MODIFICATIEwebsite/saus.html) **[Patisserie](file:///D:/DOMEINsoftware/MODIFICATIEwebsite/patis.html)**
- [Confiserie](file:///D:/DOMEINsoftware/MODIFICATIEwebsite/conf.html)
- 
- [Speciaal](file:///D:/DOMEINsoftware/MODIFICATIEwebsite/special.html) [Één pans gerechten](file:///D:/DOMEINsoftware/MODIFICATIEwebsite/pan.html) [Leuk als hobby](file:///D:/DOMEINsoftware/MODIFICATIEwebsite/zulik.html)
- [Fotoalbum](file:///D:/DOMEINsoftware/MODIFICATIEwebsite/show.html) [Tabellen](file:///D:/DOMEINsoftware/MODIFICATIEwebsite/tab.html)
- [Begrippen](file:///D:/DOMEINsoftware/MODIFICATIEwebsite/begriplst.html)
- **[Handige tips](file:///D:/DOMEINsoftware/MODIFICATIEwebsite/tips.html)**
- [Gastenboek](file:///D:/DOMEINsoftware/MODIFICATIEwebsite/gasten.html) [Contact](file:///D:/DOMEINsoftware/MODIFICATIEwebsite/contact.html)
- [Sitemap](file:///D:/DOMEINsoftware/MODIFICATIEwebsite/site-map.html)

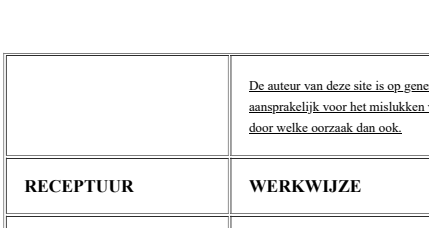

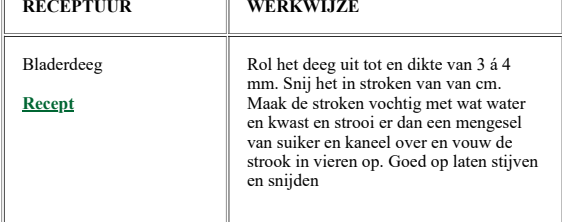

## 습

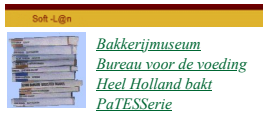

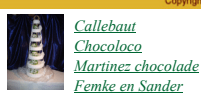

À